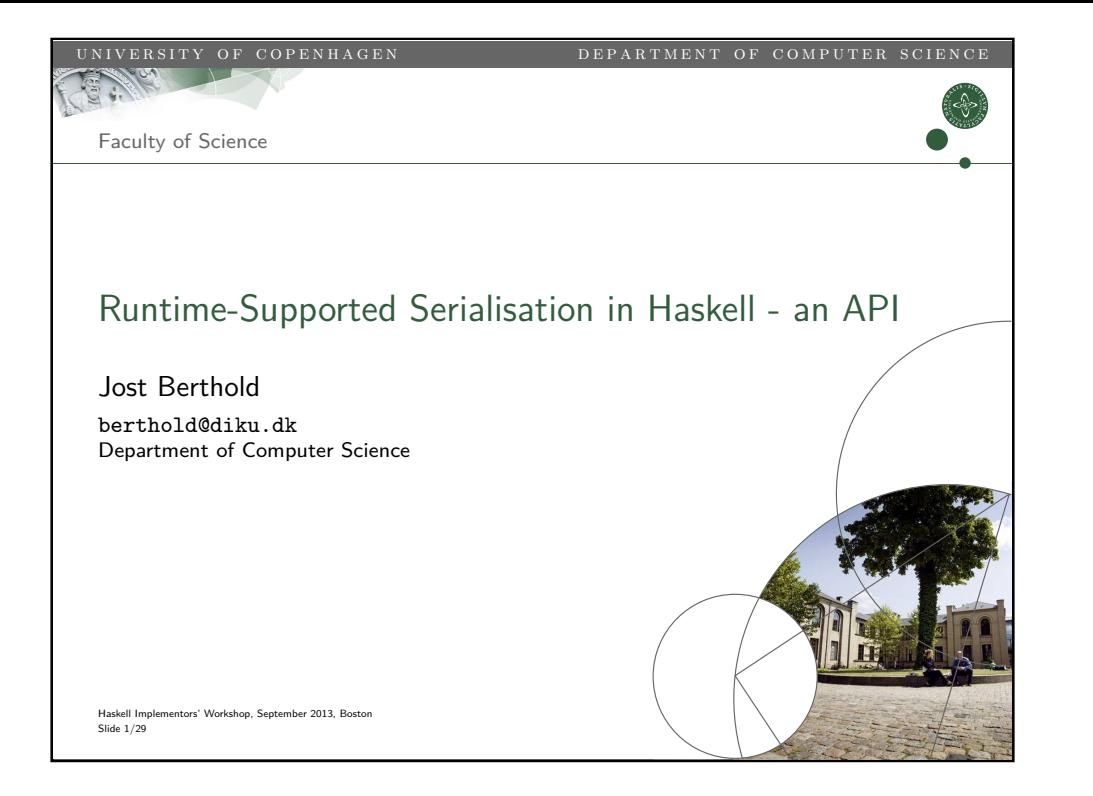

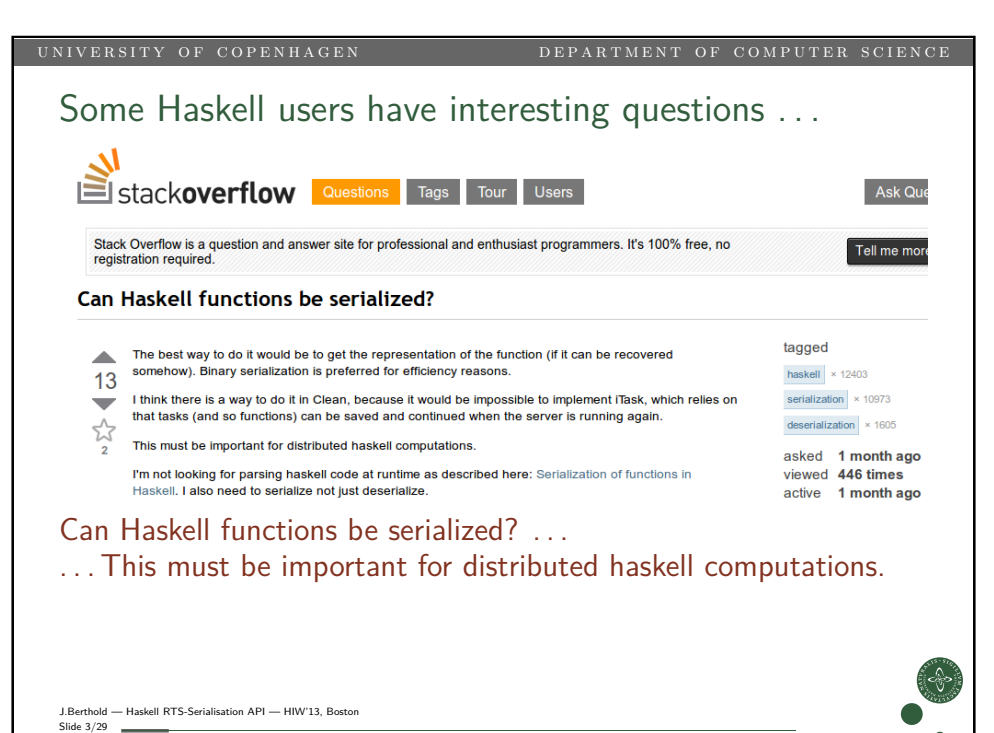

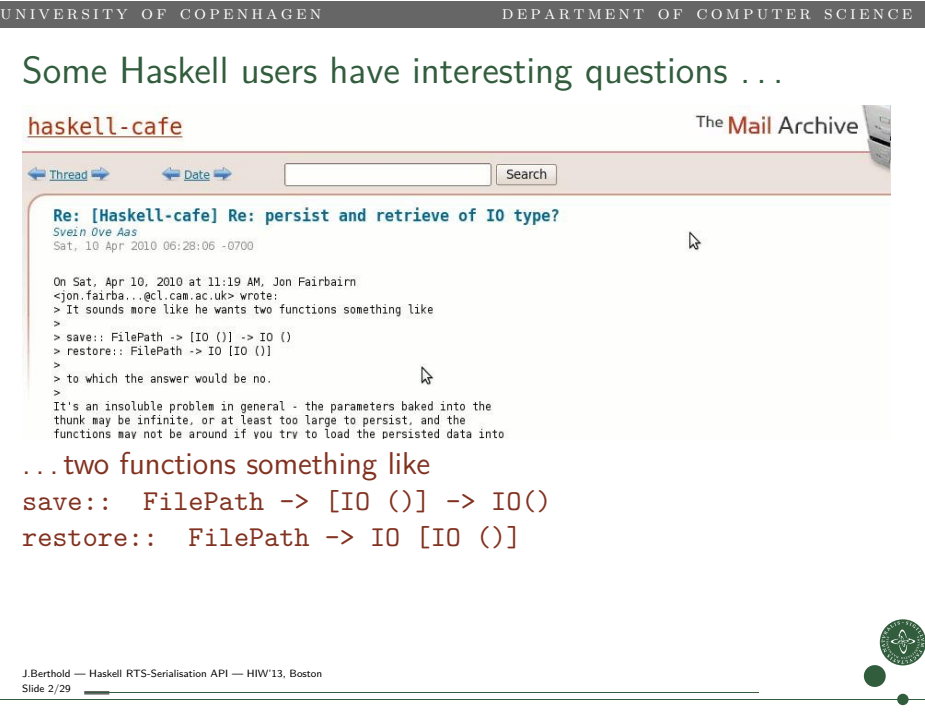

<span id="page-0-0"></span>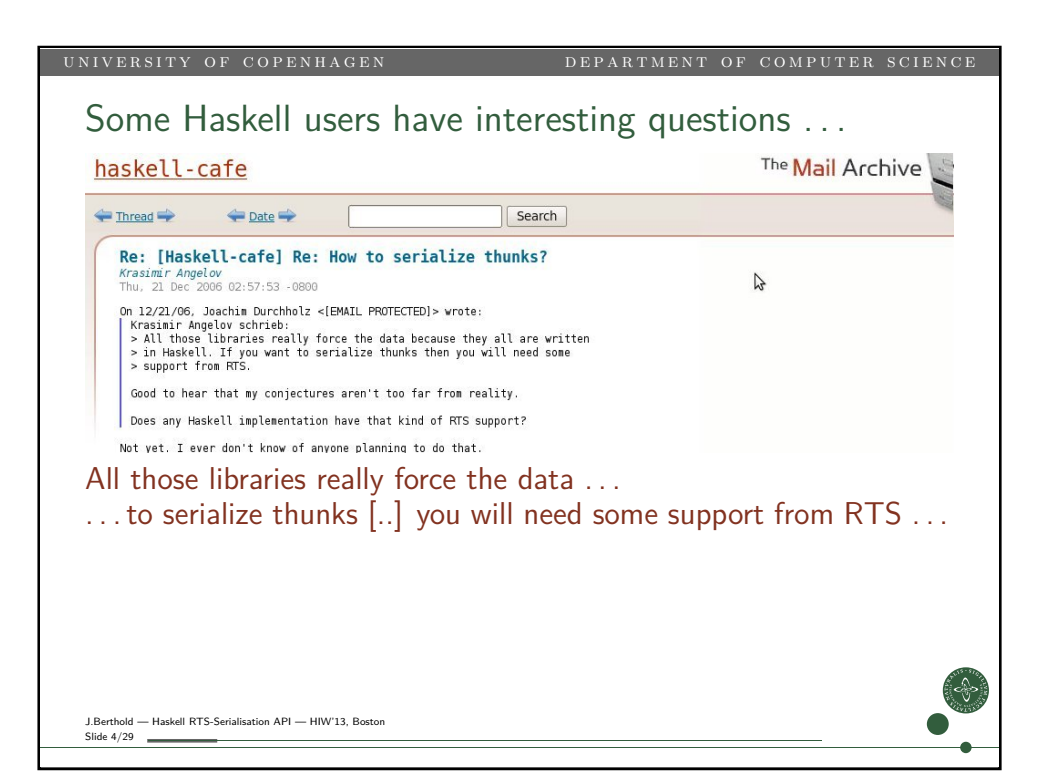

## Support for serialisation

- Converting a data structure into a form which can be externally stored and later retrieved.
- Focus can be:
	- language interoperability (e.g. XML, JSON) (not addressed today)
	- easy and efficient load/store for applications, persistence
	- communication in a distributed application
- Standard Answers given for Haskell:
	- Read and Show provide serialisation.
	- The Binary package is faster and more elegant.
- Not a good match for Haskell: Not purely functional. How to treat functions? Undesired strictness. How to serialise thunks?

J.Berthold — Haskell RTS-Serialisation API — HIW'13, Boston Slide 5/29 -

#### UNIVERSITY OF COPENHAGEN<br>
DEPARTMENT OF COMPUTER SCIENCE

# Serialisation in a parallel Haskell runtime (Eden)

Parallel Haskell dialect Eden:

let multproc =  $process (\nightharpoonup \nightharpoonup [n.2*n..])$ result =  $multiproc$  # 5 in zipWith f result [1..limit]

- Parallel Processes, applying a function to one argument
- Hyperstrict in argument and

Typed communication channels between processes (no sharing)

- [Stream com](#page-0-0)munication for lists
- [Concurrency for tuples](#page-1-0)
- [Same mechanism for](#page-1-0) process instantiation (IO-monadic internally) [Runtime support orthog](#page-2-0)onal to evaluation.

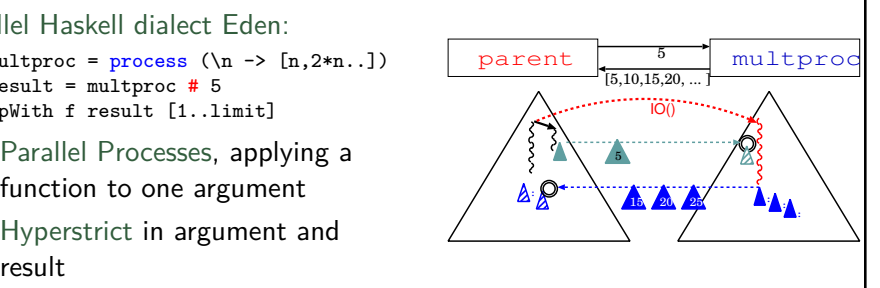

## Another route to serialisation support

- Use parallel Haskell runtime system support for data transfer
- Separable from other aspects of parallelism support [Ber11].
- Problems: No safety net, not even types.
- This talk:
	- Presents basic technique and limitations
	- Makes proposals for an extended and more robust API
	- Briefly outlines applications
- **1** Motivation and Background
- 2 Runtime-Supported Serialisation for Haskell Parallel Haskell Runtime Support Access to serialisation from Haskell Possible errors and exceptions

#### **3** Applications

**4** Status

J.Berthold — Haskell RTS-Serialisation API — HIW'13, Boston Slide  $6/29$  .

# UNIVERSITY OF COPENHAGEN<br>
DEPARTMENT OF COMPUTER SCIENCE Serialisation in a parallel Haskell runtime (GUM) [THM+95]

Glasgow Parallel Haskell let result1 = map  $(*5)$   $[1..limit]$ 'using' seqList rnf result $2 = ...$ 

- in result1 'par' result2 'seq' ...
	- Sparks: Subexpressions for parallel evaluation
	- Fishing: requesting sparks from other nodes

Exporting sparks (thunks) to other nodes

- relocates unevaluated thunks (avoids work duplication), but duplicates evaluated data (avoids overhead),
- allows to fetch results through global addresses

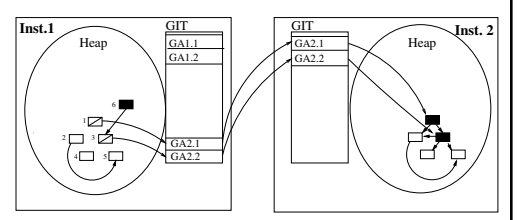

Thunk (computation)  $\Box$  Fetchme (global indirection)  $\Box$  Normal Form (data)

<span id="page-1-0"></span>J.Berthold - Haskell RTS-Serialisation API - HIW'13, B Slide 8/29

# Runtime Support for Serialisation ("Packing")

- Haskell data is graph of closures in the heap
- Breadth-first traversal, packing header data and non-pointers

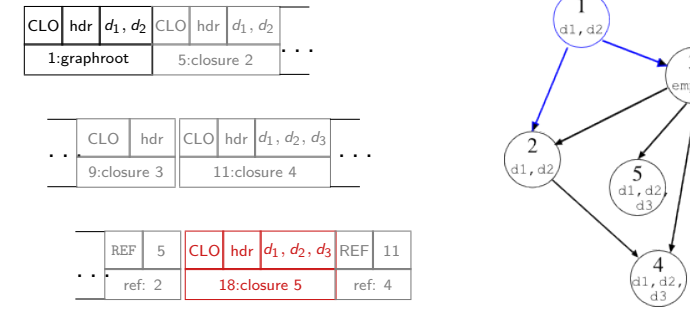

- Back references for closures already packed
- Cannot touch mutable structures (MVar,TVar, IORef).
- Contains code pointers, can only be deserialised by same binary.

J.Berthold — Haskell RTS-Serialisation API — HIW'13, Boston Slide 9/29

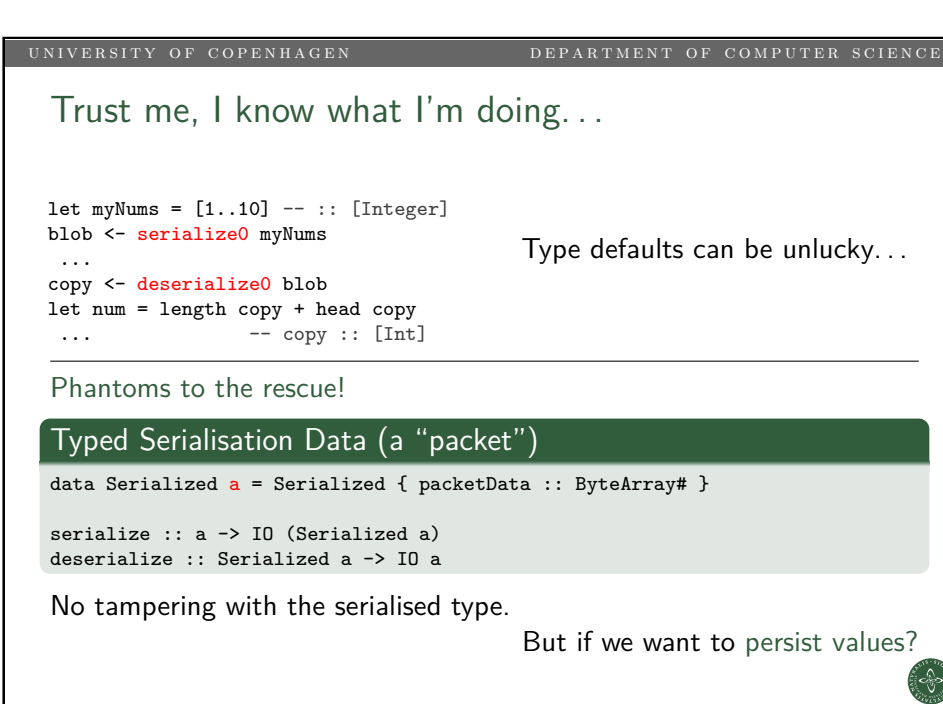

## Access to serialisation from Haskell

Access to packing routine by primitive operations

### Primitive Operations (2010 version)

serialize# :: a -> State# s -> (# State# s, ByteArray# #) deserialize# :: ByteArray# -> State# s -> (# State# s, a #)

- Haskell heap structure representing the a is serialised
- . . . into a byte array (itself allocated in the Haskell heap).
- Deserialisation constructs (a copy of) the serialised structure.
- Serialisation operations monadic (state# for sequencing). deserialize conceptually pure, but certainly used in monadic context

## (Too) Simple IO Monad Wrapper

serialize0 :: a -> IO (UArray Int Word) deserialize0 :: UArray Int Word -> IO a

J.Berthold — Haskell RTS-Serialisation API — HIW'13, Boston Slide 10/29

Enabling persistence – adding additional information Persistence – externalising data to retain across program runs • Reading and writing serialised data externally

UNIVERSITY OF COPENHAGEN<br>
DEPARTMENT OF COMPUTER SCIENCE

### Instances of Serialized for IO

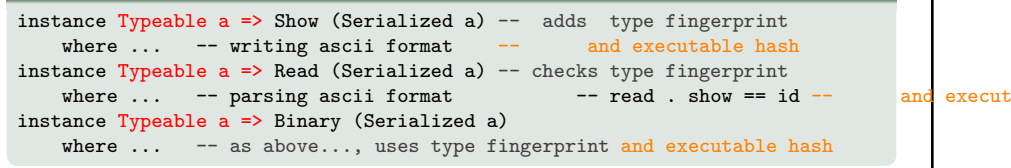

- Save type when writing (in show instance and put)
- Check type when reading back in (in Read instance and get)
- Typeable restricts the approach to monomorphic types.

Also: includes a fingerprint of executable

• ensuring that only the same executable can safely decode.

<span id="page-2-0"></span>J.Berthold — Haskell RTS-Serialisation API — HIW'13, Boston Slide 12/29 \_\_

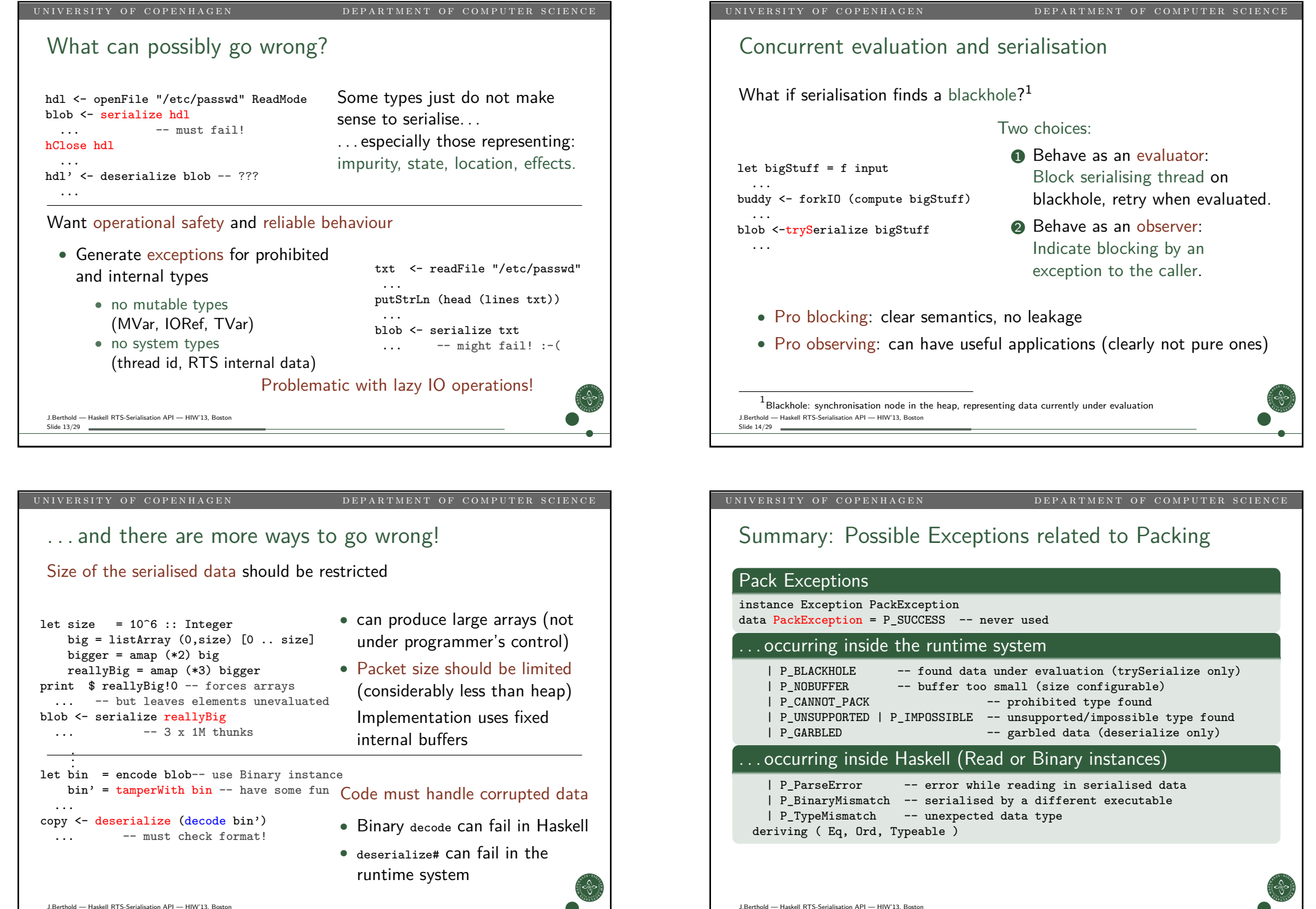

<span id="page-3-0"></span>Slide 16/29 -

## Refined serialisation support in the runtime

Primitive operations returning RTS error codes

### Primitive Operations with error codes

serialize# :: a -> State# s -> (# State# s, Int#, ByteArray# #) trySerialize# :: a -> State# s -> (# State# s, Int#, ByteArray# #) deserialize# :: ByteArray# -> State# s -> (# State# s, Int#, a #)

- Occurrence of prohibited closure types (MVar, TVar, IORef) and other internal errors indicated by error codes
- deserialize# indicates packet format failures
- serialize# may block on synchronisation nodes (blackholes)
- trySerialize# never blocks (returns suitable error code)

J.Berthold — Haskell RTS-Serialisation API — HIW'13, Boston Slide 17/29 -

UNIVERSITY OF COPENHAGEN<br>DEPARTMENT OF COMPUTER SCIENCE

## Potential Applications

<span id="page-4-0"></span>The feature – effectively:

- In a single program: Creating deep copies
- With Binary instance: Persistence, orthogonal to evaluation
- With distribution: Communication and remote execution

Potential applications for runtime-supported serialisation:

- Persistent memoisation of functions across program runs Persist memoised function at shutdown, load when running again
- Checkpointing (long-running) monadic action sequences Persist intermediate states (with bindings), recover after interruptions
- Easy distributed programming Communicate serialised data to evaluate or execute remotely

```
J.Berthold — Haskell RTS-Serialisation API — HIW'13, Boston
Slide 19/29
```
# Serialisation API in Haskell

#### Haskell API

serialize :: a -> IO (Serialized a) -- throws PackException (RTS) trySerialize :: a -> IO (Serialized a) -- throws PackException (RTS) deserialize :: Serialized a -> IO a -- throws PackException (RTS)

#### **Instances**

```
instance Typeable a => Binary (Serialized a)
     where ... -- throws PackException (Haskell) -- adding / checking cance Typeable a => Show (Serialized a) -- type and executable
instance Typeable a => Show (Serialized a) - type and execution (Haskell) - fingerprints
     where \ldots -- throws PackException (Haskell)
instance Typeable a => Read (Serialized a)
     where ... -- throws PackException (Haskell)
```
- 
- 
- 

#### Exception type

data PackException = P\_SUCCESS -- never used | P\_BLACKHOLE | P\_NOBUFFER | P\_CANNOT\_PACK -- RTS errors

| P\_UNSUPPORTED | P\_IMPOSSIBLE | P\_GARBLED -- RTS errors

| P\_ParseError | P\_BinaryMismatch | P\_TypeMismatch -- Haskell errors

J.Berthold — Haskell RTS-Serialisation API — HIW'13, Boston Slide 18/29

#### UNIVERSITY OF COPENHAGEN<br>
DEPARTMENT OF COMPUTER SCIENCE

Persistent function memoisation

- Using off-the-shelf memoisation as a HOF from a library. . . memo ::  $(a \rightarrow b) \rightarrow a \rightarrow b$
- Memoised function can be globally in scope (CAF memoisation):

#### Persistent memoisation pattern

 ${-}$ # NOINLINE f memo #-} f\_memo = unsafePerformIO \$ decodeFromFile "f\_memo.cache" 'catch' (\e -> print (e::SomeException) >> return f) where  $\{-\#$  NOINLINE  $f$   $\#-\}$  $f = \text{mom} f'$  $f'$  x = ... -- can use f recursively

• Memoised f loaded at first use, in global scope  $main = do$  let  $x = f$  memo ... -- first use

> ... let  $v = f$  memo ... -- in memory

... f\_memo 'seq' encodeToFile "f\_memo.cache" f\_memo

J.Berthold — Haskell RTS-Serialisation API — HIW'13, Boston Slide 20/29 -

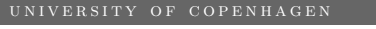

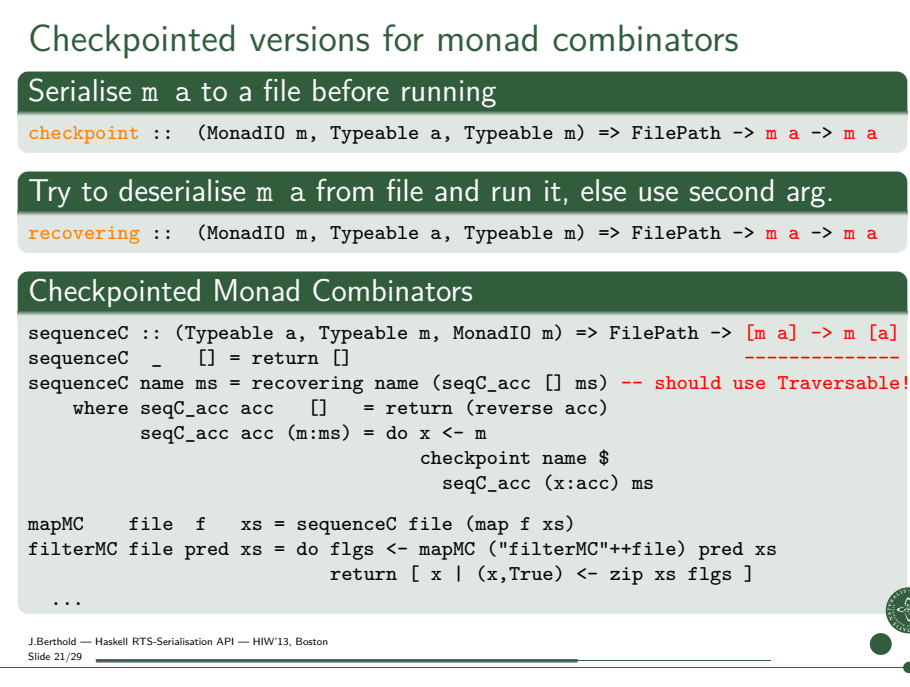

UNIVERSITY OF COPENHAGEN<br>
DEPARTMENT OF COMPUTER SCIENCE

## Distributed Haskells

Haskell-distributed parallel Haskell (Maier, Stewart, Trinder)[MST13]

### HdpH: task distribution (Par monad)

```
type Par a -- Par monad computation returning type 'a'
-- using Serialized a instead of Closure a
pushTo :: PE -> Serialized(Par ()) -> Par () -- eager explicit
spark :: Serialized(Par ()) -> Par () -- lazy implicit
```
### HdpH: Communication via IVars

```
type IVar a -- write-once buffer of type 'a'
type GIVar a -- global handle to an 'IVar a'
new : Par(TVar a) -- creation
glob :: IVar a -> Par(GIVar a) -- globalisation
rput :: GIVar(Serialized a) \rightarrow Serialized a \rightarrow Par() -- remote write
probe:: IVar a \rightarrow Par Bool -- local test<br>get :: IVar a \rightarrow Par a -- local read
et :: IVar a -> Par a
```
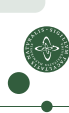

## UNIVERSITY OF COPENHAGEN<br>
DEPARTMENT OF COMPUTER SCIENCE Distributed Haskells Haskell-distributed parallel Haskell (Maier, Stewart, Trinder)[MST13] HdpH: task distribution (Par monad) type Par a  $-$ - Par monad computation returning type 'a' type Closure a  $-$  serialisable closure of type 'a' pushTo :: PE -> Closure (Par ()) -> Par () -- eager explicit<br>spark :: Closure (Par ()) -> Par () -- lazy implicit Closure (Par ()) -> Par () -- lazy implicit HdpH: Communication via IVars type IVar a -- write-once buffer of type 'a' type GIVar a -- global handle to an 'IVar a'  $new : Par(IVar a)$  -- creation glob :: IVar a -> Par(GIVar a) -- globalisation rput :: GIVar( Closure a) -> Closure a -> Par() -- remote write probe:: IVar a  $\rightarrow$  Par Bool -- local test<br>get  $\cdot$  IVar a  $\rightarrow$  Par a -- local read -<br>get :: IVar a -> Par a

J.Berthold — Haskell RTS-Serialisation API — HIW'13, Boston Slide 22/29

UNIVERSITY OF COPENHAGEN<br>
DEPARTMENT OF COMPUTER SCIENCE

## Distributed Haskells

Haskell-distributed parallel Haskell (Maier, Stewart, Trinder)[MST13]

### HdpH: task distribution (Par monad)

type Par a  $-$ - Par monad computation returning type 'a' -- using serialisation internally (inside pushTo and spark)<br>pushTo :: PE -> Par () -> Par () -- eager expli  $\rightarrow$  Par () -- eager explicit  $spark ::$  Par ()  $\rightarrow$  Par () -- lazy implicit

#### HdpH: Communication via IVars

```
type IVar a -- write-once buffer of type 'a'
type GIVar a -- global handle to an 'IVar a'
```

```
new :: Par(TVar a) \longrightarrow creationglob :: IVar a -> Par(GIVar a) -- globalisation
rput :: GIVar( a ) -> a \rightarrow Par() -- remote write
probe:: IVar a \rightarrow Par Bool -- local test<br>
net \rightarrow Var a \rightarrow Par a -- local read
et :: IVar a -> Par a
```

```
J.Berthold — Haskell RTS-Serialisation API — HIW'13, Boston
Slide 24/29 __
```
#### UNIVERSITY OF COPENHAGEN<br>
DEPARTMENT OF COMPUTER SCIENCE

## Distributed Haskells

## Haskell-distributed parallel Haskell (Maier, Stewart, Trinder)[MST13]

## HdpH: task distribution (Par monad)

```
type Par a -- Par monad computation returning type 'a'
-- using Serialized a instead of Closure a
pushTo :: PE -> Serialized(Par ()) -> Par () -- eager explicit<br>spark :: Serialized(Par ()) -> Par () -- lazy implicit
                   Serialized(Par ()) \rightarrow Par () -- lazy implicit
```
## Similar option for Cloud Haskell (Epstein, Peyton-Jones, Black)[EBPJ11]

#### Cloud Haskell

-- core operation , here with Serialized instead of Closure spawn :: NodeId -> Serialized (Process ()) -> Process ProcessId -- remote exec.

On the other hand: Closure/Static approach created to restrict serialisation (avoiding prohibited types)

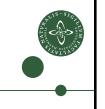

J.Berthold — Haskell RTS-Serialisation API — HIW'13, Boston Slide 25/29 -

UNIVERSITY OF COPENHAGEN<br>DEPARTMENT OF COMPUTER SCIENCE

## Status and perspective

- Basic support was available since Eden-6.12. (no error handling, blackhole blocking semantics, not thread-safe)
- New version will be included in Eden-7.8 (just around the corner) Modi[fied primitive operation](#page-4-0)s, better fault tolerance, error codes
- Source code:

**Parallel Haskell runtime** Eden main development repository http://james.mathematik.uni-marburg.de:8[080/gitweb/](#page-7-1) (also here: [https://github.com/jberthold/ghc/](http://james.mathematik.uni-marburg.de:8080/gitweb/)) **Haskell parts (as [described here\)](https://github.com/jberthold/ghc/)** soon available as a package (runtime support required for installation)

https://github.com/jberthold/rts-serialisation/

# Directions for future distributed Haskell?

## Closure/Static approach in Cloud Haskell and HdpH

- Compile-time closure conversion (code inserted by programmer)
- Avoids capturing prohibited types and other failures

#### Runtime-supported serialisation explained here

- Exceptions and runtime checks (handlers inserted by programmer)
- Fully delivers on call-by-need
- The application code itself is typically short and simple

There should be a useful combination!

### And more exciting work to do:

Adaptive scheduling, GUM global addresses – within Haskell

J.Berthold - Haskell RTS-Serialisation API - HIW'13, Bost Slide 26/29 \_

J.Berthold — Haskell RTS-Serialisation API — HIW'13, Boston

<span id="page-6-0"></span>Slide 28/29

UNIVERSITY OF COPENHAGEN<br>
DEPARTMENT OF COMPUTER SCIENCE

## Conclusions

- Alternative approach to Haskell serialisation
- Proposed an extended Haskell API to recover from failures (advocating explict failure handling)
- Useful applications: (some specific to this approach) Memoisation, Checkpointing, Distributed programming

Your contributions are most welcome! – using it – improving it – revising it –

J.Berthold — Haskell RTS-Serialisation API — HIW'13, Boston Slide 27/29

<span id="page-7-1"></span><span id="page-7-0"></span>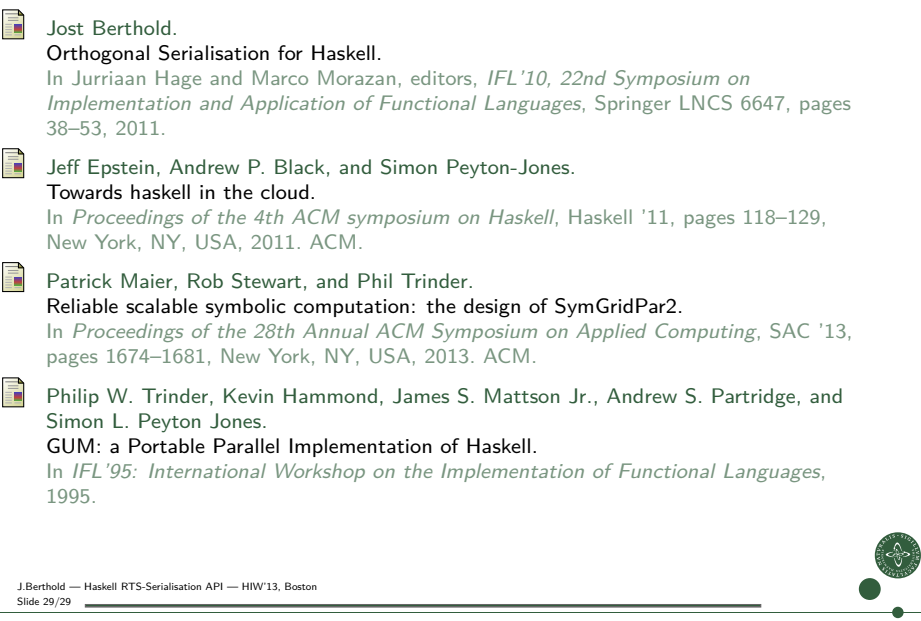